# TSG-RAN Working Group1 meeting#15 TSGR1#15(00)1093

Berlin, Germany , 21st-24th August 2000 Agenda Item: HSDPA

Source: Ericsson, Motorola and Nokia

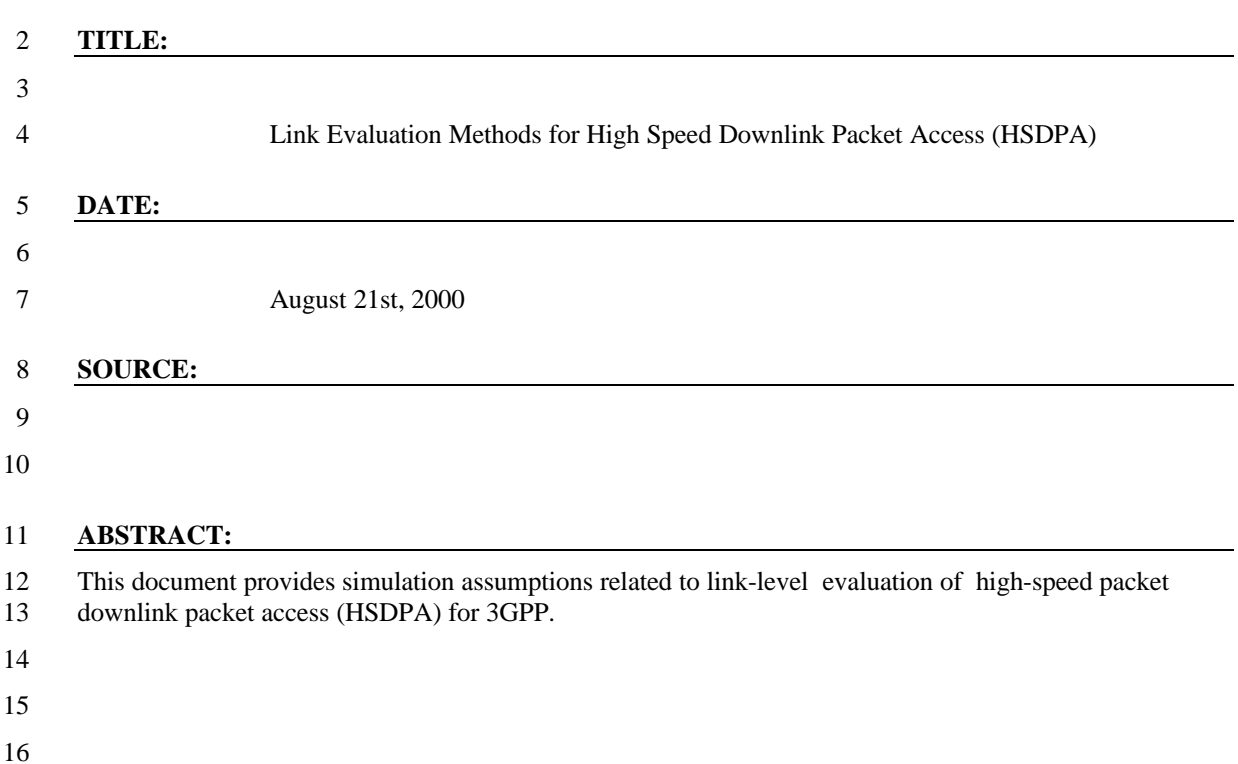

# 1 **1 Introduction**

2 In TSG-R1 meeting #14 both link and system level simulation assumptions for High Speed Downlink

3 Packet Access (HSDPA) studies were presented [1,2,3] Two contribution presenting link and system level

4 simulation assumptions applicable to different simulation platforms were agreed to be produced based on

5 [1,2,3]. This contribution presents assumptions for link level simulations

## 6 *1.1 Study Objective and Scope*

 The objective of this document is to propose a set of definitions, assumptions, and a general framework for performing initial link level simulations for High Speed Downlink Packet Access (HSDPA). The objective of these link level simulations is to provide the needed input data to initial system level simulations and to evaluate the link performance of different Adaptive Modulation and Coding schemes and fast Hybrid ARQ 11 methods.

## 12 *1.2 Simulation Description Overview*

13 A symbol level downlink simulator may be used to simulate the performance of higher order modulation 14 schemes and Hybrid ARQ. The general forward link simulation model is shown in Figure 1. The 15 terminology used throughout the document is as follows:  $I_{or}$  is the total transmitted power density by a

16 BTS,  $\hat{I}_{or}$  is the post-channel transmitted power density,  $I_{oc} + N_o$  is the other cell interference plus noise

17 power density and *Io* is the total received power density at the MS antenna. Note, that the ratio

 $\hat{l}_{or}/(I_{oc}+N_o)$  is fixed in this simulation model. Since the base station has a fixed amount of power (set 18 *I*

19 by the BTS power amplifier size), it is the average transmitted (often called allocated) power by the BTS to

20 the MS that determines the user capacity of the forward link. This fraction of allocated power is called

21 average traffic channel  $E_c/I_{or}$  and is inversely proportional to the forward link capacity.

- 22
- 23

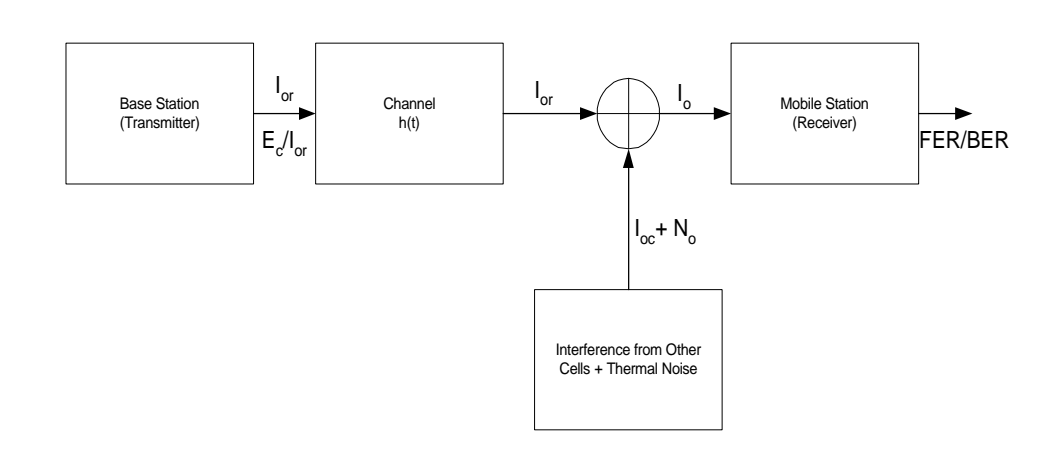

- $24$
- 25 **Figure 1. Simulation Block Diagram.**
- 26

# 27 **2 Standard Constellations for M-ary Modulation**

28 In case of 8-PSK modulation, every three binary symbols from the channel interleaver output shall be

29 mapped to a 8-PSK modulation symbol according to Figure 2.

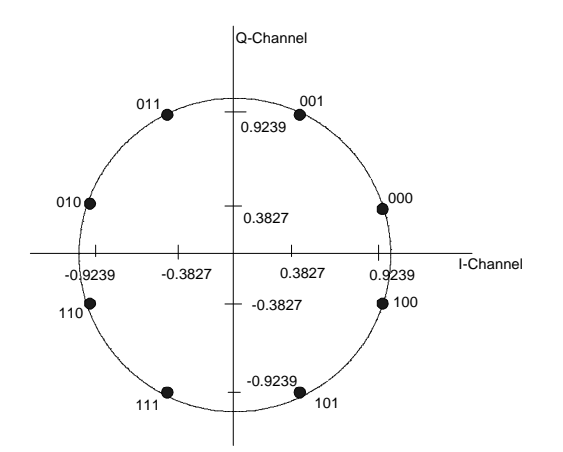

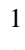

### 2 **Figure 2. Signal Constellation for 8-PSK Modulation.**

3 In case of 16-QAM modulation, every four binary symbols of the block interleaver output shall be mapped to a 16-QAM modulation symbol according to Figure 3.

to a 16-QAM modulation symbol according to Figure 3. 5

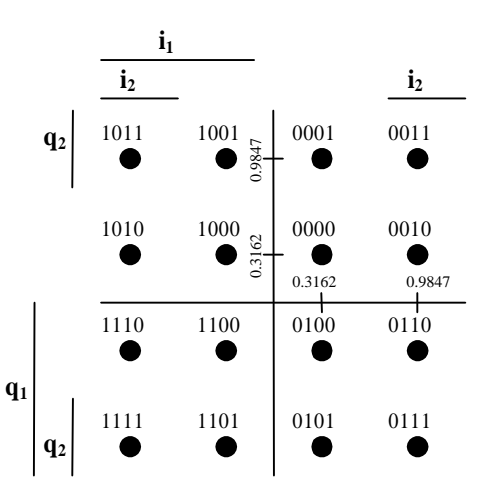

6

7 **Figure 3. Signal Constellation for 16-QAM Modulation.**

8 In case of 64-QAM modulation, every six binary symbols of the block interleaver output shall be mapped

9 to a 64-QAM modulation symbol according to Figure 4.

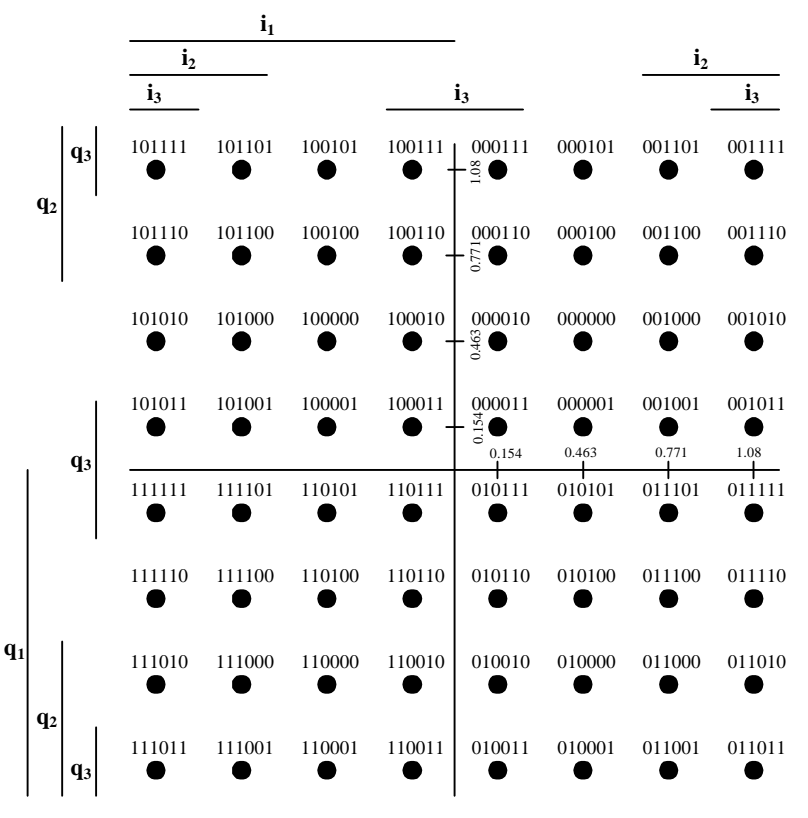

1

2 **Figure 4. Signal Constellation for 64-QAM Modulation.**

### 3

# 4 **3 Turbo decoding**

5 The *M*-ary QAM demodulator generates soft decisions as inputs to the Turbo decoder. As a baseline 6 method, the soft inputs to the decoder may be generated by an approximation to the log-likelihood ratio function. First define,

8

$$
\Lambda^{(i)}(z) = K_f \left[ \underset{j \in S_i}{\text{Min}} \left\{ d_j^2 \right\} - \underset{j \in \overline{S_i}}{\text{Min}} \left\{ d_j^2 \right\} \right], \ i = 0, 1, 2, \cdots, \log_2 M - 1 \tag{1}
$$

9

10 where *M* is the modulation alphabet size, i.e. 8, 16, 32 or 64 and

11

$$
z = A_d A_p \mathbf{a} \; \hat{\mathbf{a}} \; e^{-j(\mathbf{q} - \hat{\mathbf{q}})} x + n \,, \tag{2}
$$

12 *x* is the transmitted QAM symbol,  $A_d$  is the traffic channel gain,  $A_p$  is the pilot channel gain, *a*  $e^{jq}$  is the

13 complex fading channel gain, and 
$$
A_p \hat{\mathbf{a}} e^{j\hat{\mathbf{q}}}
$$
 is the fading channel estimate obtained from the pilot channel,

$$
S_i = \{ \forall j : i^{th} \text{ component of } y_j \text{ is "0"} \},\tag{3}
$$

14

$$
\overline{S_i} = \left\{ \forall j : i^{th} \text{ component of } y_j \text{ is "1"} \right\}
$$
 (4)

and  $K_f$  is a scale factor proportional to the received signal-to-noise ratio. The parameter  $d_j$  is the Euclidean 2 distance of the received symbol *z* from the points on the QAM constellation in *S* or its complement. The Pilot/Data gain is assumed known at the receiver. In this case the distance metric is computed as follows Pilot/Data gain is assumed known at the receiver. In this case the distance metric is computed as follows 4

$$
d_j^2 = \left| A_p z - Q_j \mathbf{b} \mathbf{g}^2 \right|^2 \ Q_j \in S_i \text{ or } \overline{S}_i
$$
 (5)

5

6 where  $\mathbf{b} = A_d$  and  $\mathbf{g} = A_p \hat{\mathbf{a}}$  is an estimate formed from the pilot channel after processing through the 7 channel estimation filter.

## 8 **4 Performance Metrics and Simulation Parameters:**

- 9 The following link performance criteria are used:
- 10 1. FER vs.  $E_c / I_{or}$  (for a fixed  $\hat{I}_{or} / (I_{oc} + N_o)$ ) or
- 11 FER vs.  $\hat{I}_{or} / (I_{oc} + N_o)$  (for a fixed  $E_c / I_{or}$ )
- 12 2. Throughput vs.  $E_c/I_{oc}$
- where throughput measured in term of bits per second :  $T = R \frac{1}{T} \frac{1}{T}$  $\overline{\phantom{a}}$  $\left(\frac{1 - FER_r}{\sqrt{1 - x^2}}\right)$ l  $=R\left(\frac{1-}{1\right)$ *N FER* 13 where throughput measured in term of bits per second :  $T = R \left( \frac{1 - FER_r}{\overline{IR}} \right)$  in bits per second

14 where *T* is the throughput, *R* is the transmitted information bit rate and  $FER_r$  is the residual Frame Error

15 Rate beyond the maximum number of transmissions and  $\overline{N}$  is the average number of transmission 16 attempts.

# 17 **5 Simulation Parameters:**

- 18 Table 1 provides a list of link-level simulation parameters.
- 

19 Table 1. Simulation Parameters

| Parameter                         | Value                             | Comments                                                                                   |  |  |
|-----------------------------------|-----------------------------------|--------------------------------------------------------------------------------------------|--|--|
| Carrier Frequency                 | 2GHz                              |                                                                                            |  |  |
| Propagation conditions            | AWGN, Flat, Pedestrian A (3 Kmph) | Additional channel cases?                                                                  |  |  |
| Vehicle Speed for Flat Fading     | $3$ kmph/ $30$ kmph/ $120$ kmph   |                                                                                            |  |  |
| CPICH relative power              | $10\%$ ( $-10dB$ )                |                                                                                            |  |  |
| Closed loop Power Control         | <b>OFF</b>                        | Power control may be used for signalling<br>channels associated with HSDPA<br>transmission |  |  |
| $HSDPA$ frame Length <sup>1</sup> | 10ms, 3.33 ms, 0.67 ms            |                                                                                            |  |  |

<sup>1</sup> According to system simulation assumption document [4], 3.33 msec frame will be prioritized for simulation purpose.

l

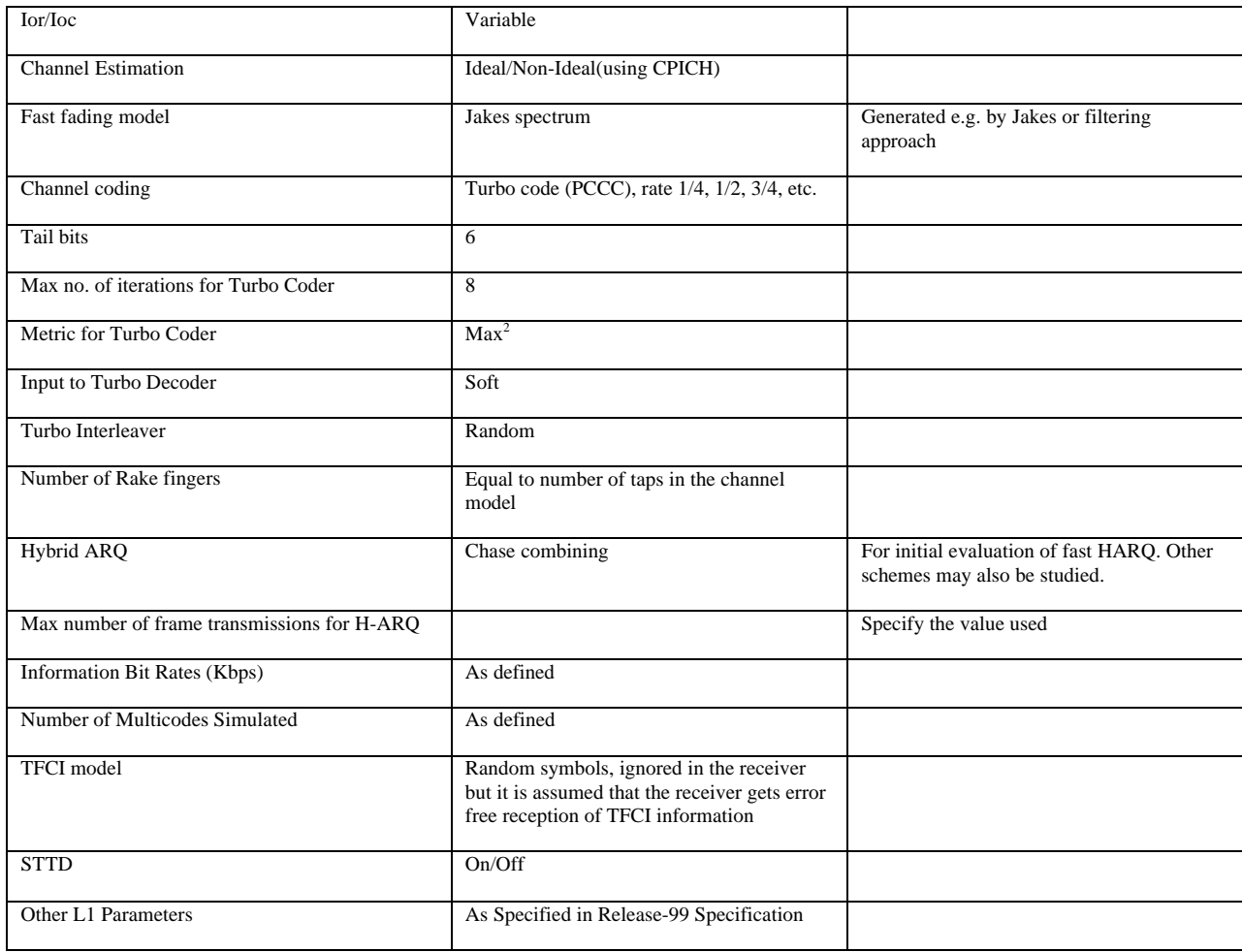

1

2 Table 2, 3, and 4 shows examples of numerology for HSDPA frames of length 0.67 ms (1 slot), 3.33 ms (5

3 slots), and 10 ms (15 slots) respectively for different MCS and different number of HSDPA codes.

-

<sup>&</sup>lt;sup>2</sup> Optimum performance can be achieved with max\* metric. However, this metric is sensitive to SNR scaling.

**Table 2. Information bit rate for frame duration of 0.67 msec**

| Chip Rate = $3.84$ Mcps |           |                 | $SF = 32$ |           | Frame Size $= 0.67$ ms |          |           |            |
|-------------------------|-----------|-----------------|-----------|-----------|------------------------|----------|-----------|------------|
|                         | 20 codes  |                 | 1 code    |           |                        |          |           |            |
| MCS                     | Info Rate | Info bits/frame |           | Info Rate | Info bits/frame        |          | Code rate | Modulation |
|                         | (Mbps)    | (bits)          | (octets)  | (Mbps)    | (bits)                 | (octets) |           |            |
|                         | 10.8000   | 7200            | 900       | 0.54      | 360                    | 45       | 3/4       | 64         |
| 6                       | 7.2000    | 4800            | 600       | 0.36      | 240                    | 30       | 3/4       | 16         |
| 5                       | 4.8000    | 3200            | 400       | 0.24      | 160                    | 20       | 1/2       | 16         |
| 4                       | 5.4000    | 3600            | 450       | 0.27      | 180                    | 22.5     | 3/4       | 8          |
| 3                       | 3.6000    | 2400            | 300       | 0.18      | 120                    | 15       | 3/4       | 4          |
| $\overline{2}$          | 2.4000    | 1600            | 200       | 0.12      | 80                     | 10       | 1/2       |            |
|                         | 1.2000    | 800             | 100       | 0.06      | 40                     | 5        | 1/4       |            |

 

**Table 3 . Information bit rate for frame duration of 3.33 msec**

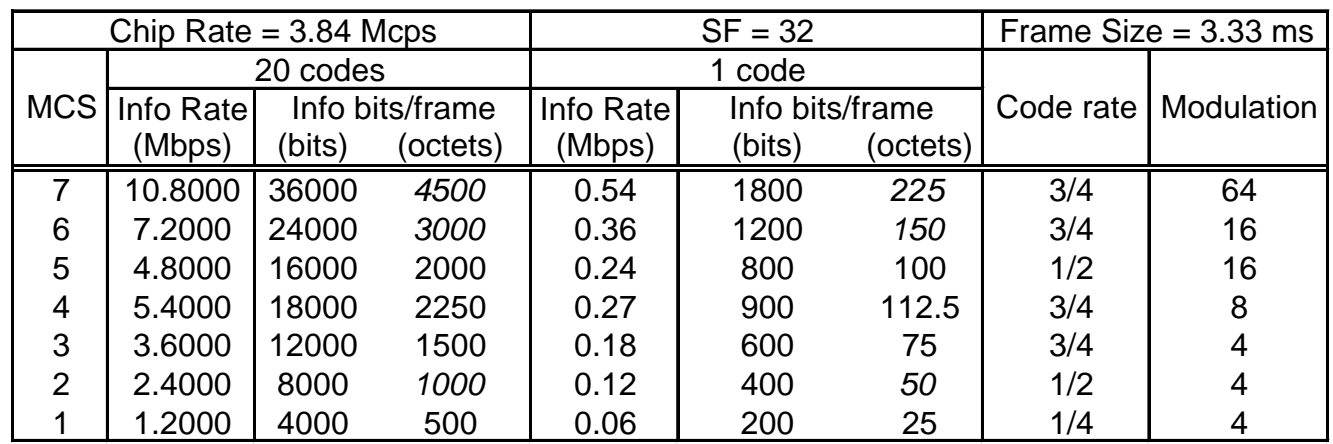

 

**Table 4. Information bit rate for frame duration of 10 msec**

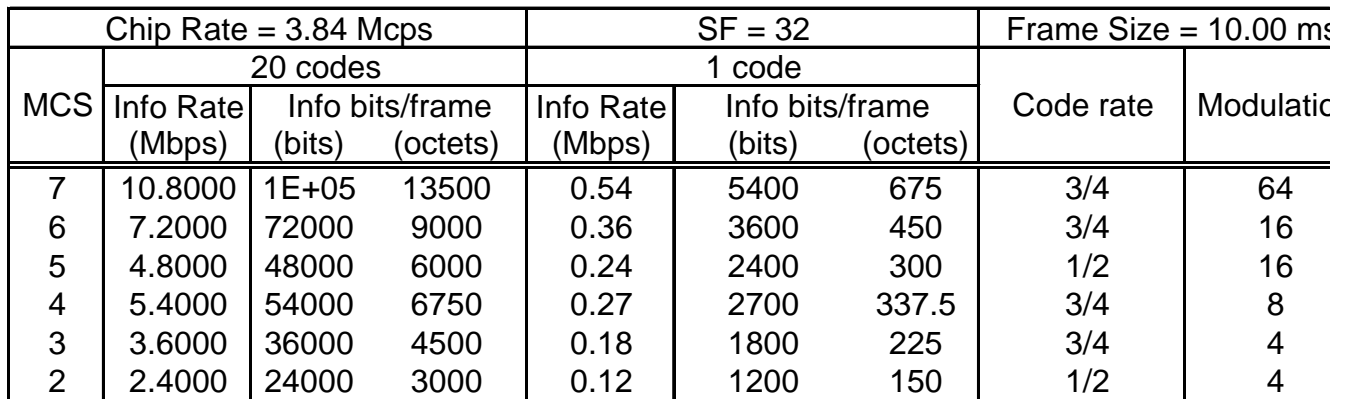

 

#### 1 REFERENCES

- 2 [1] Motorola. Link Evaluation Methods for High Speed Downlink Packet Access (HSDPA). TSG-R1 document, TSGR#14(00)0910, 4-7<sup>th</sup>, July, 2000, Oulu, Finland, 6 pp.
- 4 [2] Motorola. Evaluation Methods for High Speed Downlink Packet Access (HSDPA). TSG-R1 document, TSGR#14(00)0909, 4-7<sup>th</sup>, July, 2000, Oulu, Finland, 15 pp.
- 6 [3] Nokia. High Speed Downlink Packet Access simulation assumptions. TSG-R1 document, TSGR#14(00)0881, 4-7<sup>th</sup>, July, 2000, Oulu, Finland, 9 pp.
- 8 [4] Nokia, Ericsson, Motorola, Common HSDPA system simulation assumptions, 9 TSGR#15(00)XXXX, August, 2000, Berlin, Germany.